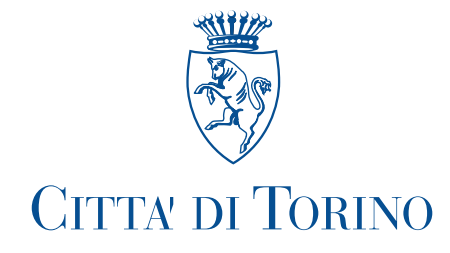

Prot. n.

## IL SINDACO

Visto l'art. 50 comma 10 del Testo Unico delle Leggi sull'ordinamento degli Enti Locali approvato con D. Lgs. n. 267 del 18 agosto 2000;

Visti gli artt 20 e 21 del vigente Regolamento di Organizzazione e Ordinamento della Dirigenza;

## 

alla dr.ssa Agata GRASSO l'incarico di direzione ad interim del Servizio Gestione e Controllo Utenze da espletare nell'ambito della Divisione Servizi Generali conferitole con provv. n. 3064 del 10 giugno 2022.

## **REVOCA**

a decorrere dal 1<sup>^</sup> luglio 2022 l'incarico, ad interim, di direzione del Servizio Gestione Parco Veicoli da espletare nell'ambito della Divisione Servizi Generali conferitole con provv. n. 3064 del 10 giugno 2022.

**Torino, and the contract of the contract of the contract of the contract of the contract of the contract of the contract of the contract of the contract of the contract of the contract of the contract of the contract of t** 

## Il Sindaco Stefano Lo Russo

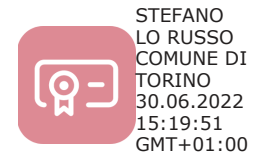